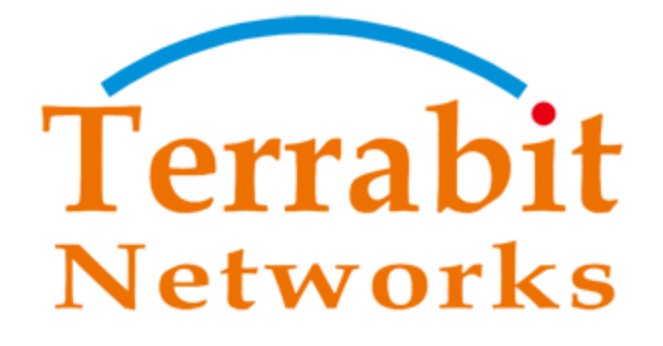

# TÀI LIỆU SỬ DỤNG<br>CHƯƠNG TRÌNH KIỂM TRA BIÊN BẢN ÁP GIÁ & HỆ THỐNG ĐO ĐẾM

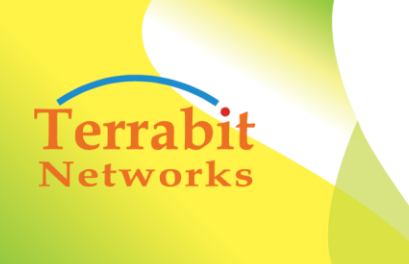

Head office: 6<sup>th</sup> floor, Area A, Waseco Building, 10 Pho Quang Street, Ward 2 Tan Binh District, HCMC, Vietnam Tel: +(84-8) 3844 6821 | Fax: +(84-8) 3844 6824

## TÀI LIỆU HƯỚNG DẦN KỸ THUẬT

# SỬ DỤNG QUẢN TRỊ WEB<br>(TRÊN DESKTOP CHO QUẢN LÝ)

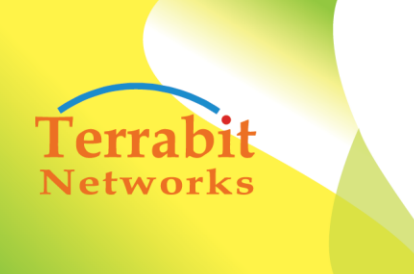

Head office: 6<sup>th</sup> floor, Area A, Waseco Building, 10 Pho Quang Street, Ward 2 Tan Binh District, HCMC, Vietnam Tel: +(84-8) 3844 6821 | Fax: +(84-8) 3844 6824

#### **SỬ DỤNG QUẢN TRỊ BẰNG WEB (TRÊN DESKTOP CHO QUẢN LÝ)**

#### **1. Vào chương trình quản trị:**

 Mở trình duyệt: Firefox, Chorme hoặc Internet explorer gõ vào địa chỉ: <http://xxx.xxx.xxx.xxx:xx/kiemtrahethongdodem/index.php/auth/login>

 Đăng nhập với tài khoản: (tài khoản sẽ được cấp bởi người quản trị chương trình), tài khoản đã được phân quyền quản lý theo từng đơn vị riêng.

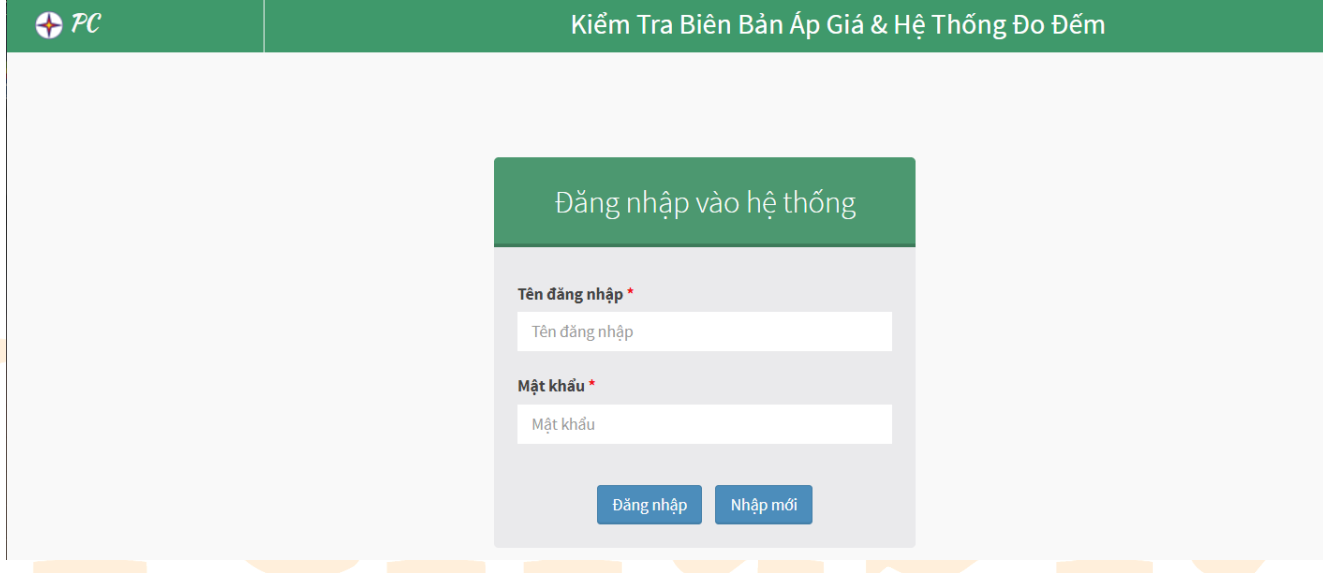

#### Giao diện chính sau khi đăng nhập:

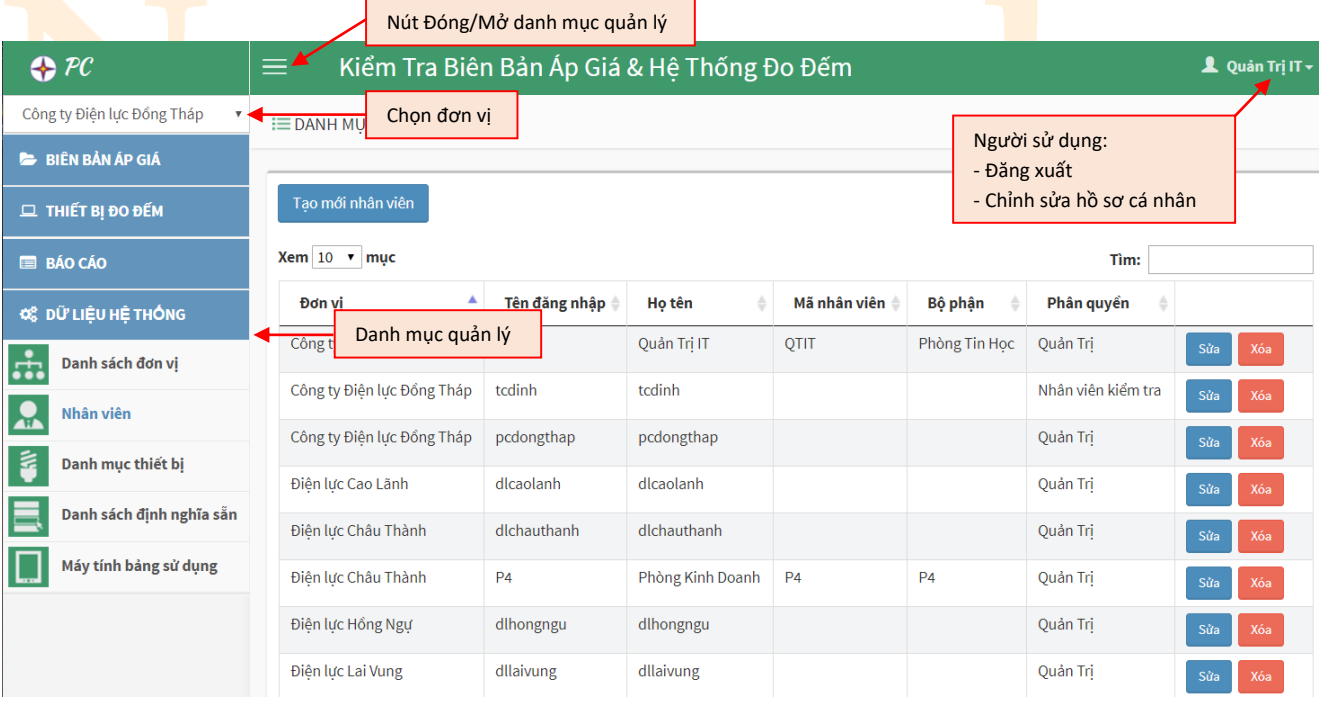

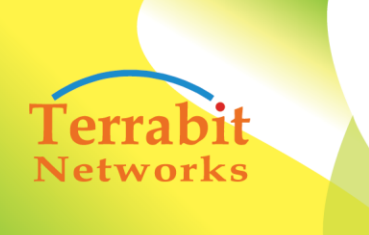

Head office: 6<sup>th</sup> floor, Area A, Waseco Building, 10 Pho Quang Street, Ward 2 Tan Binh District, HCMC, Vietnam Tel: +(84-8) 3844 6821 | Fax: +(84-8) 3844 6824

- **2. Quản lý các danh mục (BIÊN BẢN ÁP GIÁ, THIẾT BỊ ĐO ĐẾM, BÁO CÁO, DỮ LIỆU HỆ THỐNG)**
	- Để thực hiện cập nhật các danh mục, nhân viên có thể chọn vào các menu tương ứng để thực hiện xem danh mục, thêm mới hoặc cập nhật chi tiết.

#### **2.1. DỮ LIỆU HỆ THỐNG**

#### **2.1.1.Quản lý Users & phân quyền**

- Để sử dụng chức năng này, người quản trị sẽ vào danh mục **DỮ LIỆU HỆ THỐNG Nhân viên.**
- Tại đây người quản trị có thể tạo, cập nhật nhân viên & phân quyền theo: Đơn vị, theo quyền (quản trị, khảo sát, kỹ thuật,..) & bậc của nhân viên.
- Tham khảo hình bên dưới để xem chi tiết:

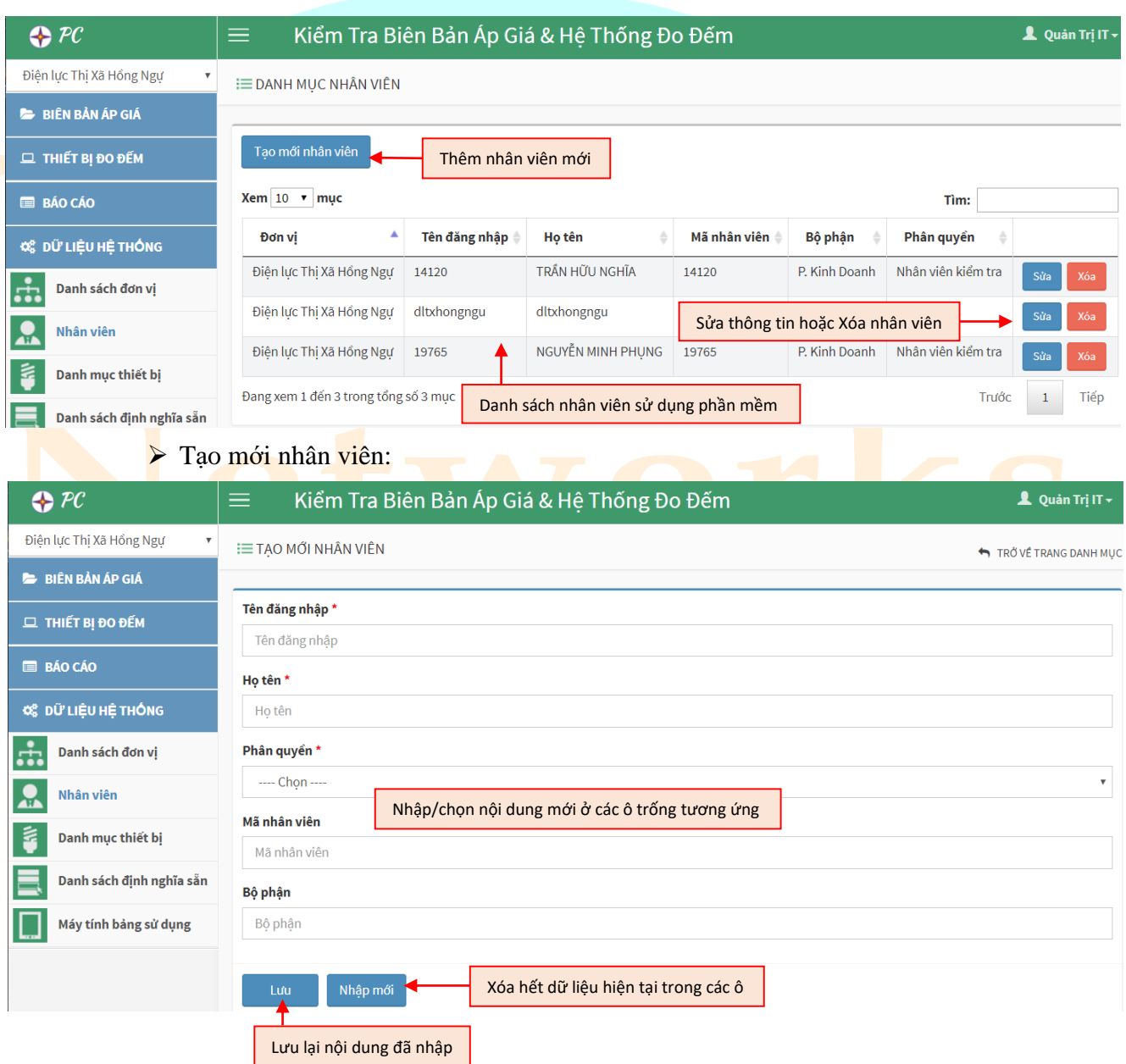

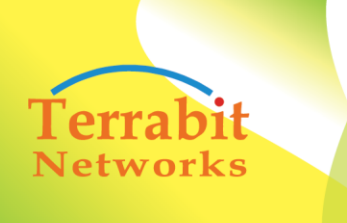

Head office:  $6^{th}$  floor, Area A, Waseco Building, 10 Pho<br>Quang Street, Ward 2 Tan Binh District, HCMC, Vietnam<br>Tel: +(84-8) 3844 6821 | Fax: +(84-8) 3844 6824

#### **2.1.2.Danh mục thiết bị**

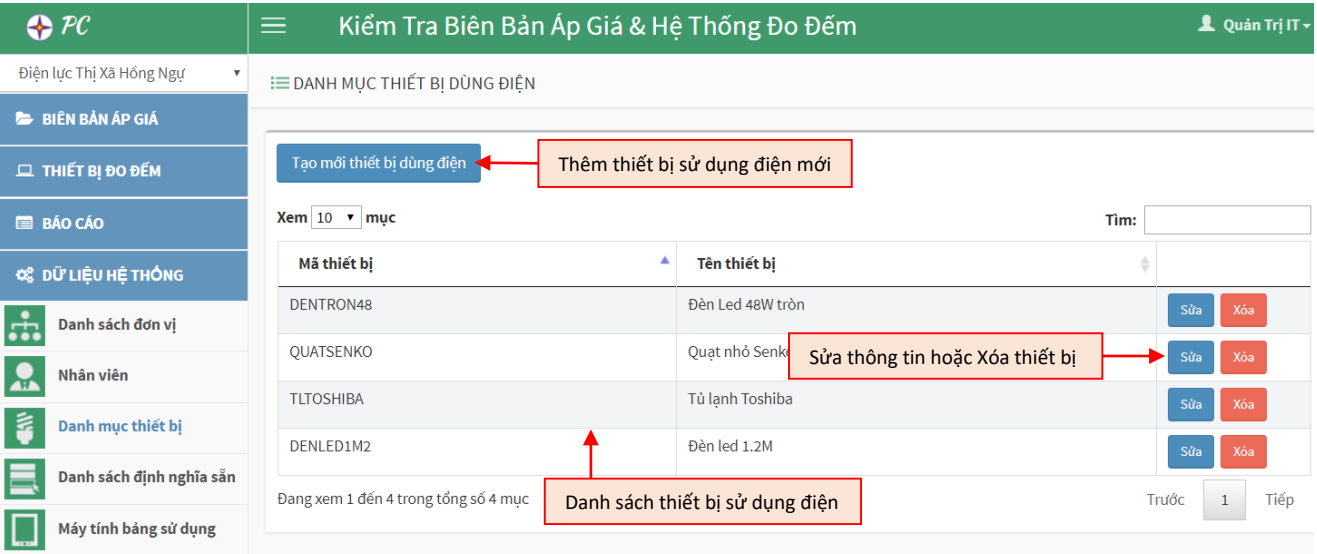

#### Tạo mới thiết bị dùng điện:

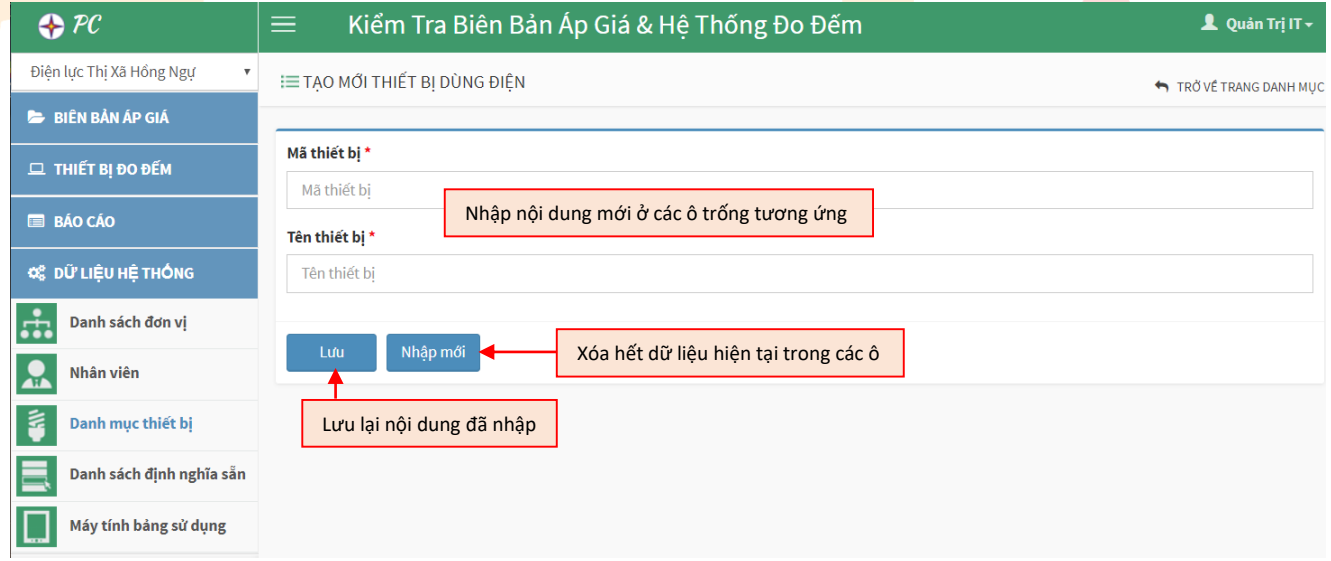

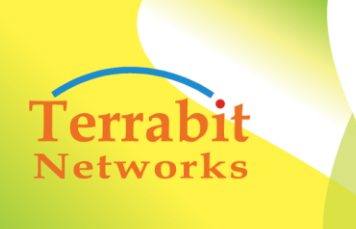

Head office: 6<sup>th</sup> floor, Area A, Waseco Building, 10 Pho<br>Quang Street, Ward 2 Tan Binh District, HCMC, Vietnam<br>Tel: +(84-8) 3844 6821 | Fax: +(84-8) 3844 6824

**2.1.3.Danh sách định nghĩa sẵn**

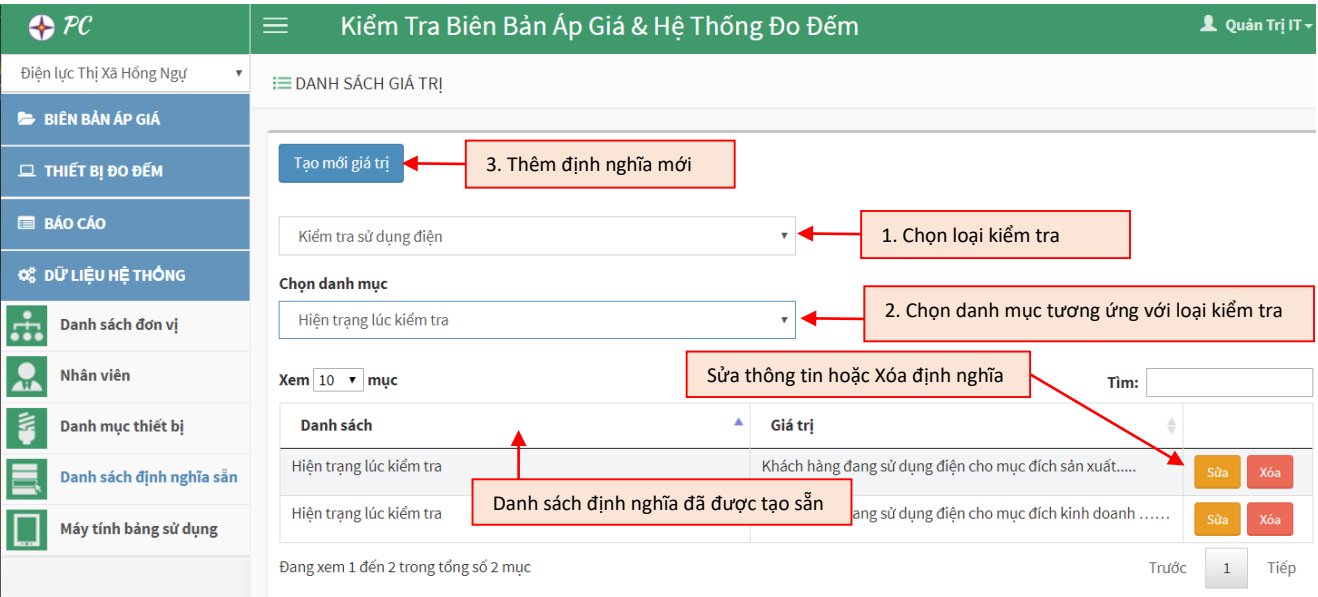

#### Tạo mới giá trị cho loại kiểm tra đã chọn:

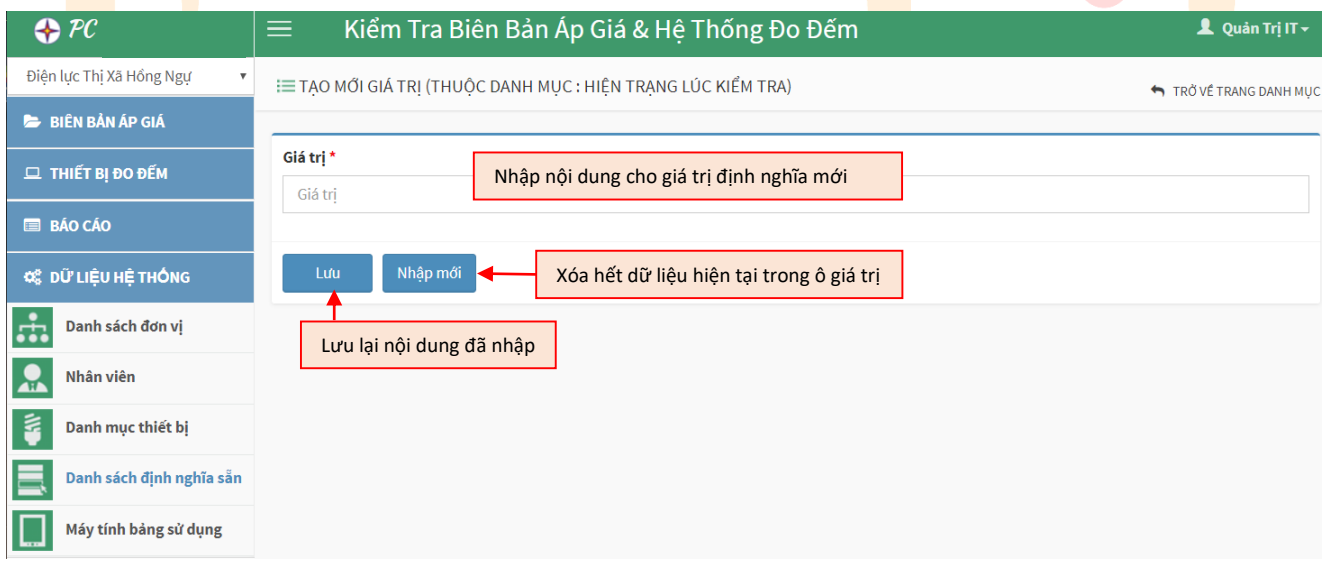

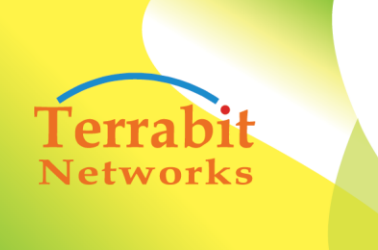

Head office: 6<sup>th</sup> floor, Area A, Waseco Building, 10 Pho<br>Quang Street, Ward 2 Tan Binh District, HCMC, Vietnam<br>Tel: +(84-8) 3844 6821 | Fax: +(84-8) 3844 6824

#### **2.2. BIÊN BẢN ÁP GIÁ 2.2.1.Phân công theo kế hoạch**

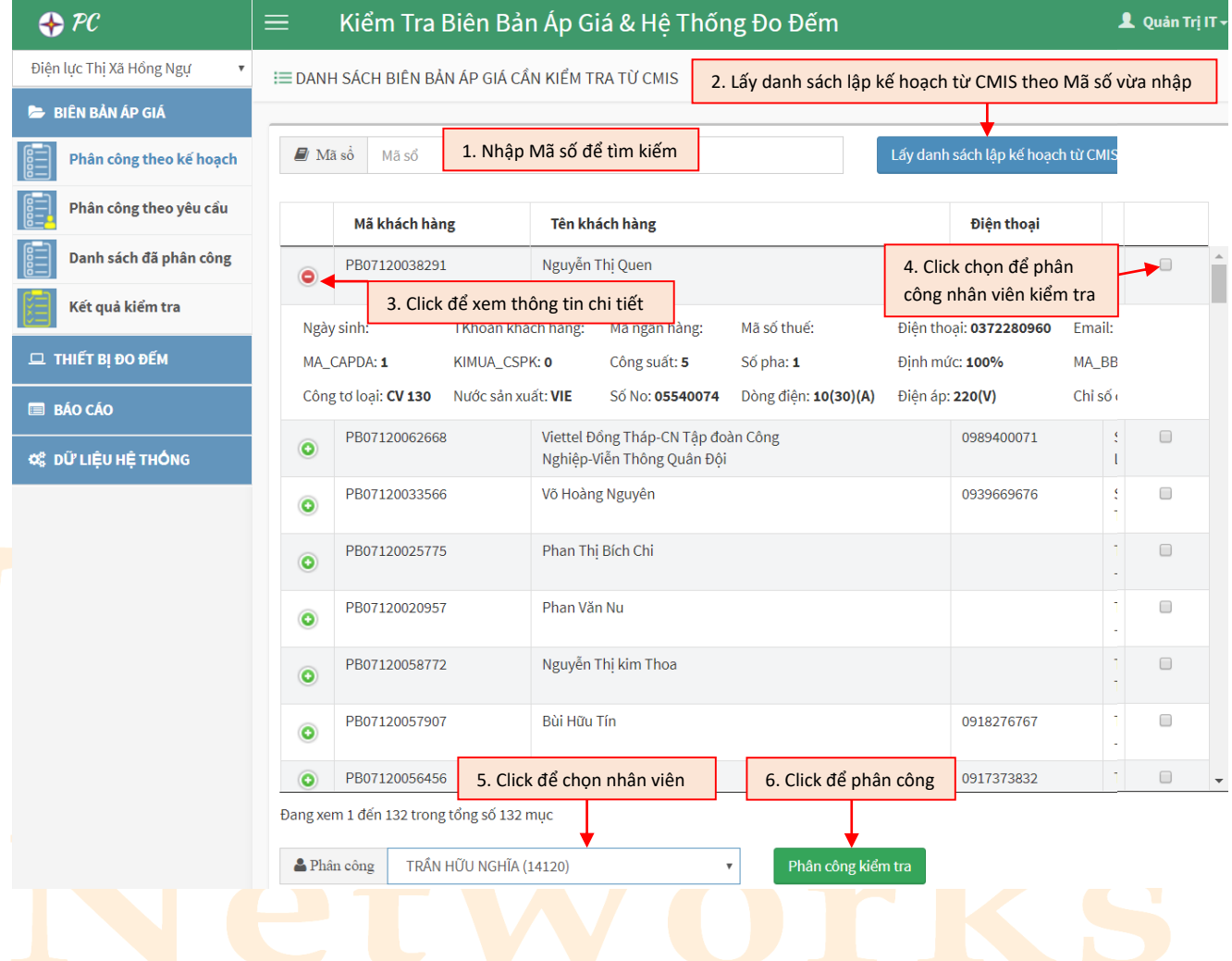

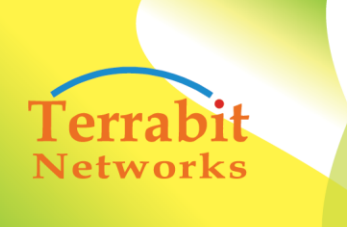

Head office: 6<sup>th</sup> floor, Area A, Waseco Building, 10 Pho Quang Street, Ward 2 Tan Binh District, HCMC, Vietnam Tel: +(84-8) 3844 6821 | Fax: +(84-8) 3844 6824

#### **2.2.2.Phân công theo yêu cầu**

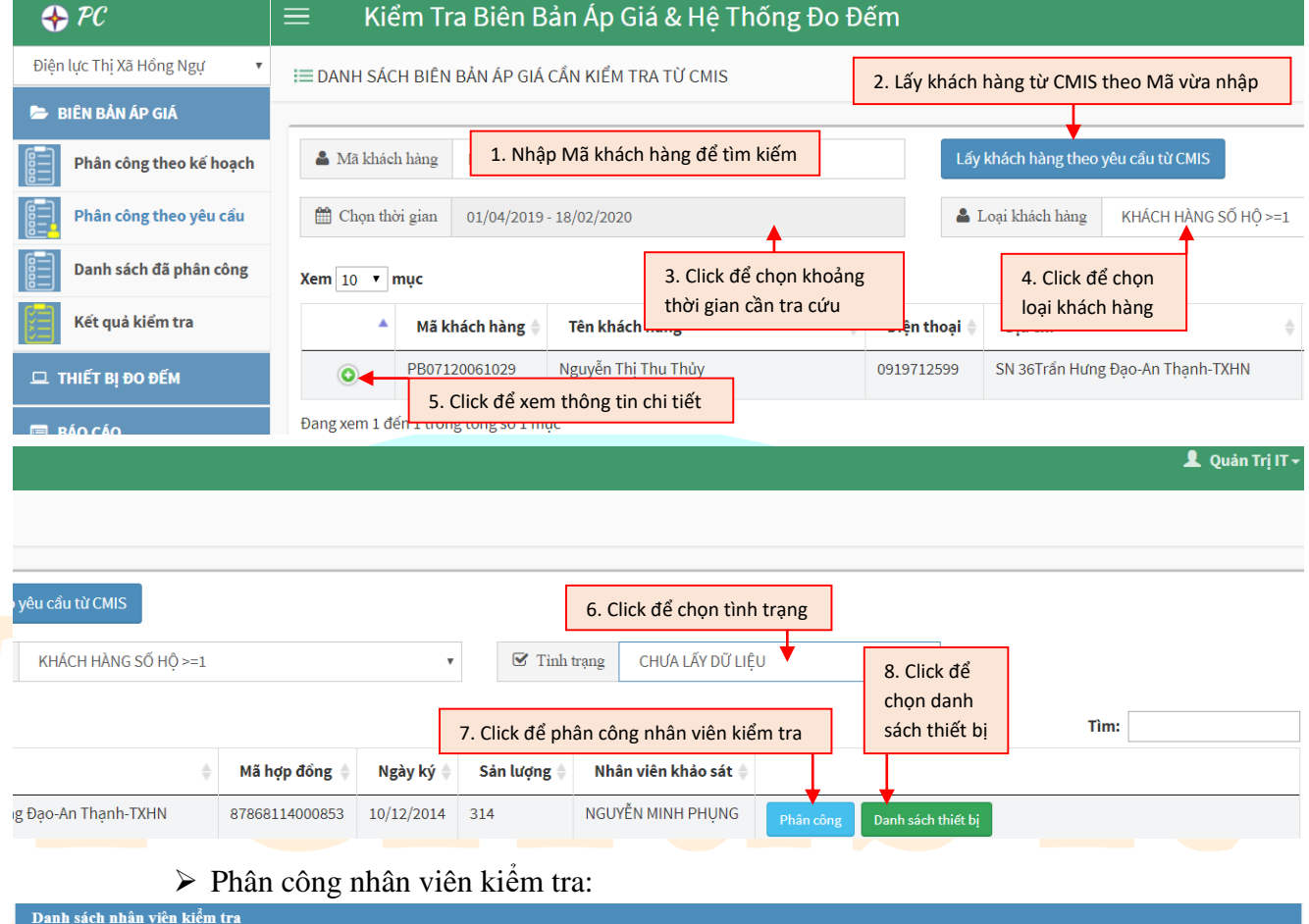

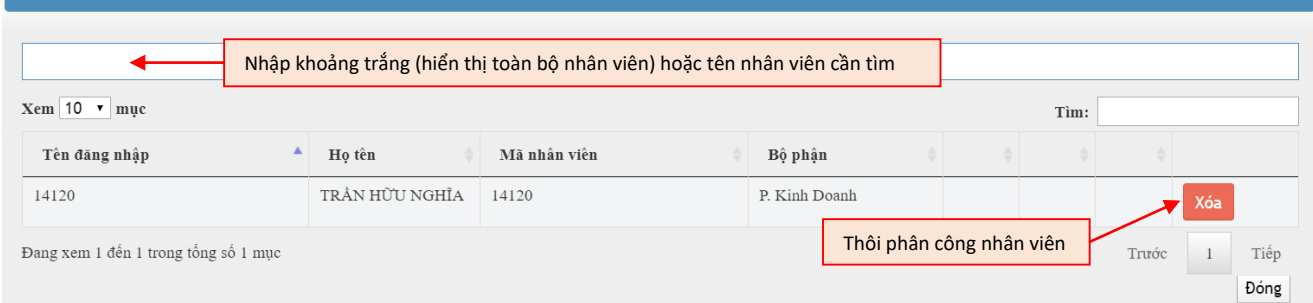

 Danh sách thiết bị của khách hàng sử dụng: Chọn/nhập **Mục đích**, **Tên thiết bị**, **Công suất**, **Số lượng**, **Hệ số đồng thời**, **Thời gian sử dụng (ngày)** sau đó nhấn **Lưu** để thêm thiết bị vào danh sách. Nhấn **Xóa** để xóa thiết bị. Nhấn **Đóng** để đóng danh sách.

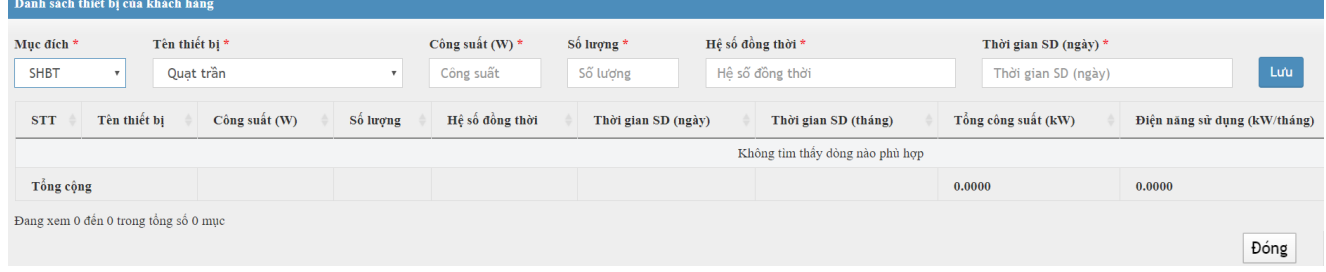

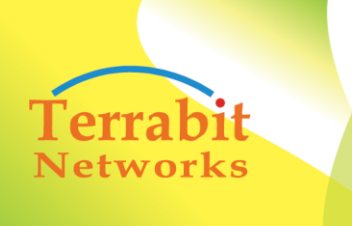

Head office: 6<sup>th</sup> floor, Area A, Waseco Building, 10 Pho Quang Street, Ward 2 Tan Binh District, HCMC, Vietnam Tel: +(84-8) 3844 6821 | Fax: +(84-8) 3844 6824

#### **2.2.3.Danh sách đã phân công**

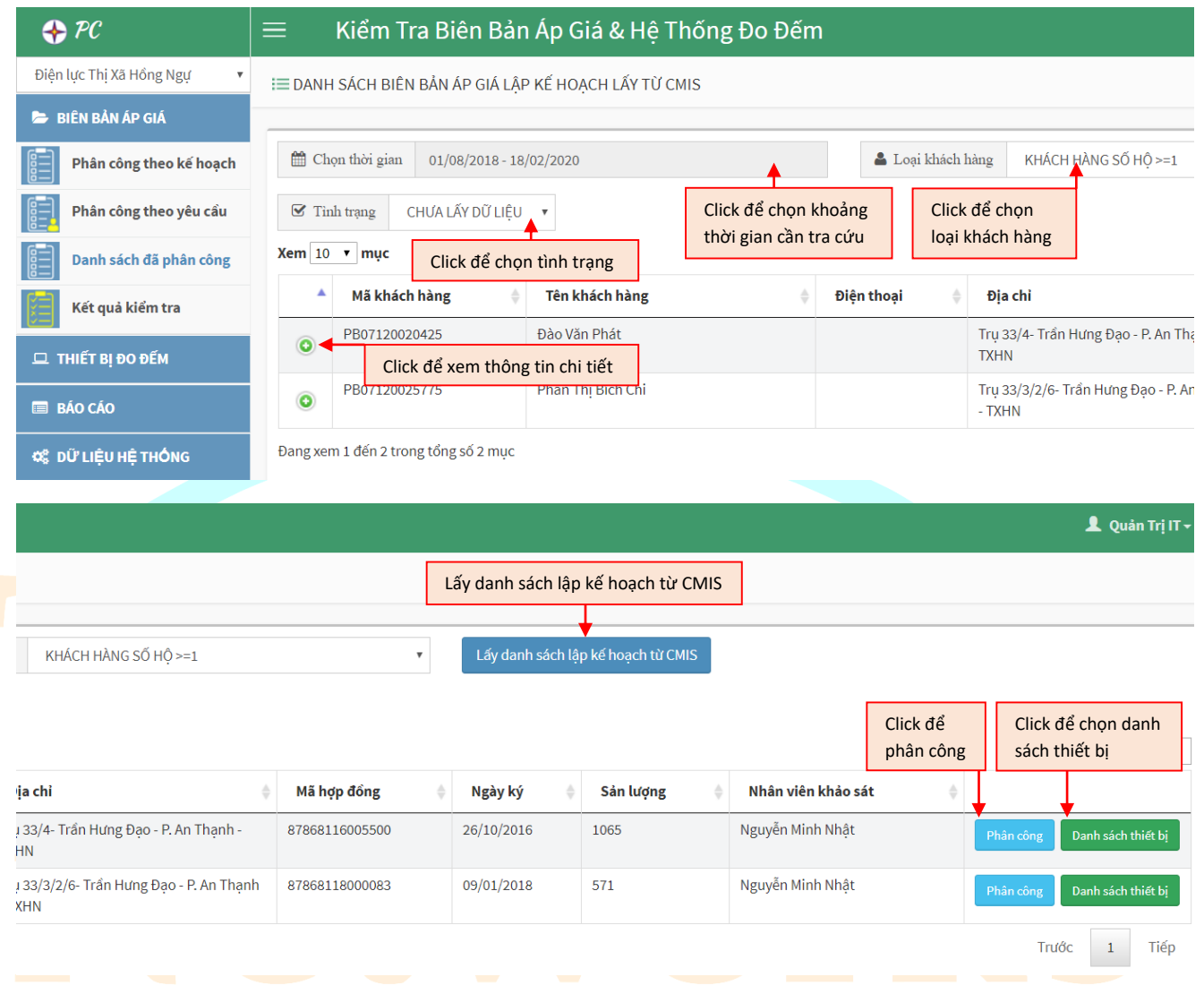

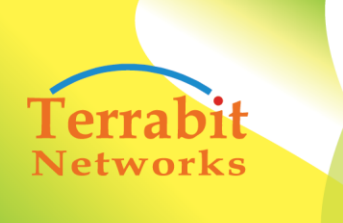

Head office:  $6^{th}$  floor, Area A, Waseco Building, 10 Pho<br>Quang Street, Ward 2 Tan Binh District, HCMC, Vietnam<br>Tel: +(84-8) 3844 6821 | Fax: +(84-8) 3844 6824

#### **2.2.4.Kết quả kiểm tra**

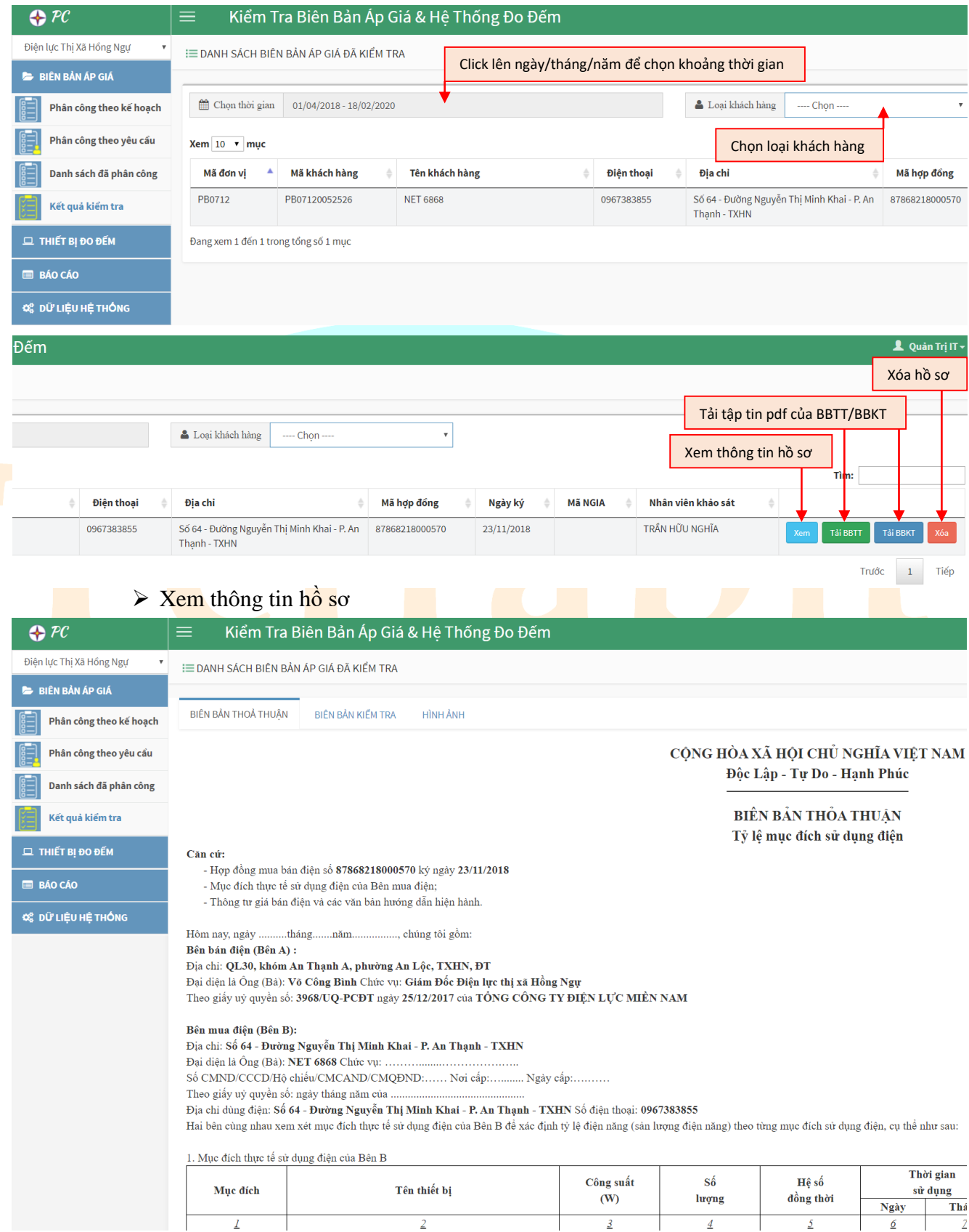

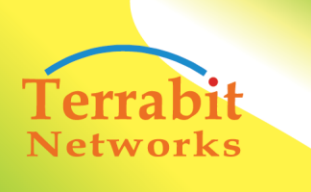

Head office: 6<sup>th</sup> floor, Area A, Waseco Building, 10 Pho<br>Quang Street, Ward 2 Tan Binh District, HCMC, Vietnam<br>Tel: +(84-8) 3844 6821 | Fax: +(84-8) 3844 6824

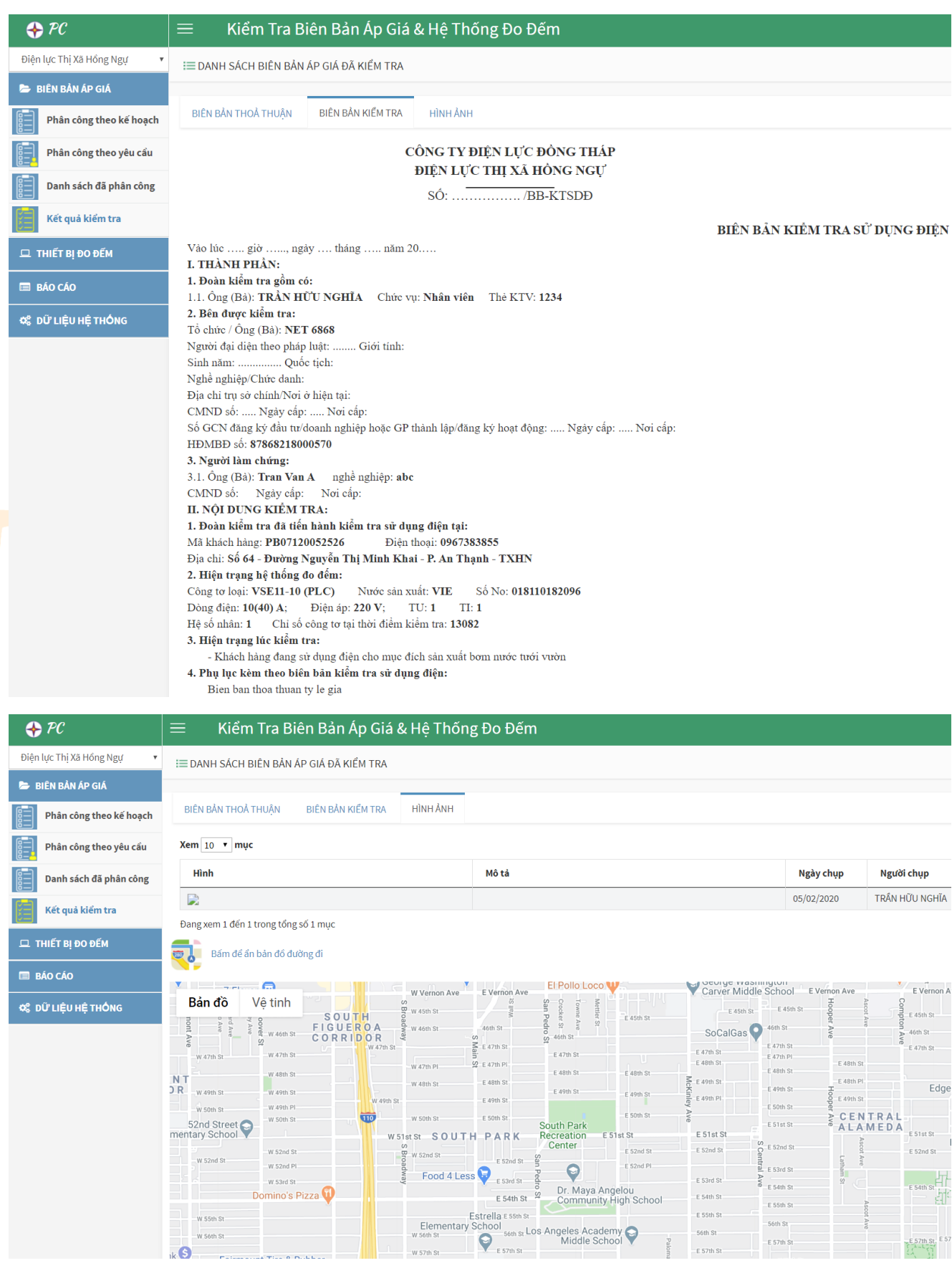

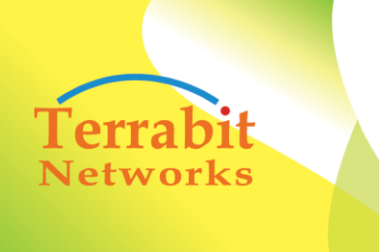

Head office: 6<sup>th</sup> floor, Area A, Waseco Building, 10 Pho<br>Quang Street, Ward 2 Tan Binh District, HCMC, Vietnam<br>Tel: +(84-8) 3844 6821 | Fax: +(84-8) 3844 6824

#### **2.3. THIẾT BỊ ĐO ĐẾM 2.3.1.Phân công theo kế hoạch**

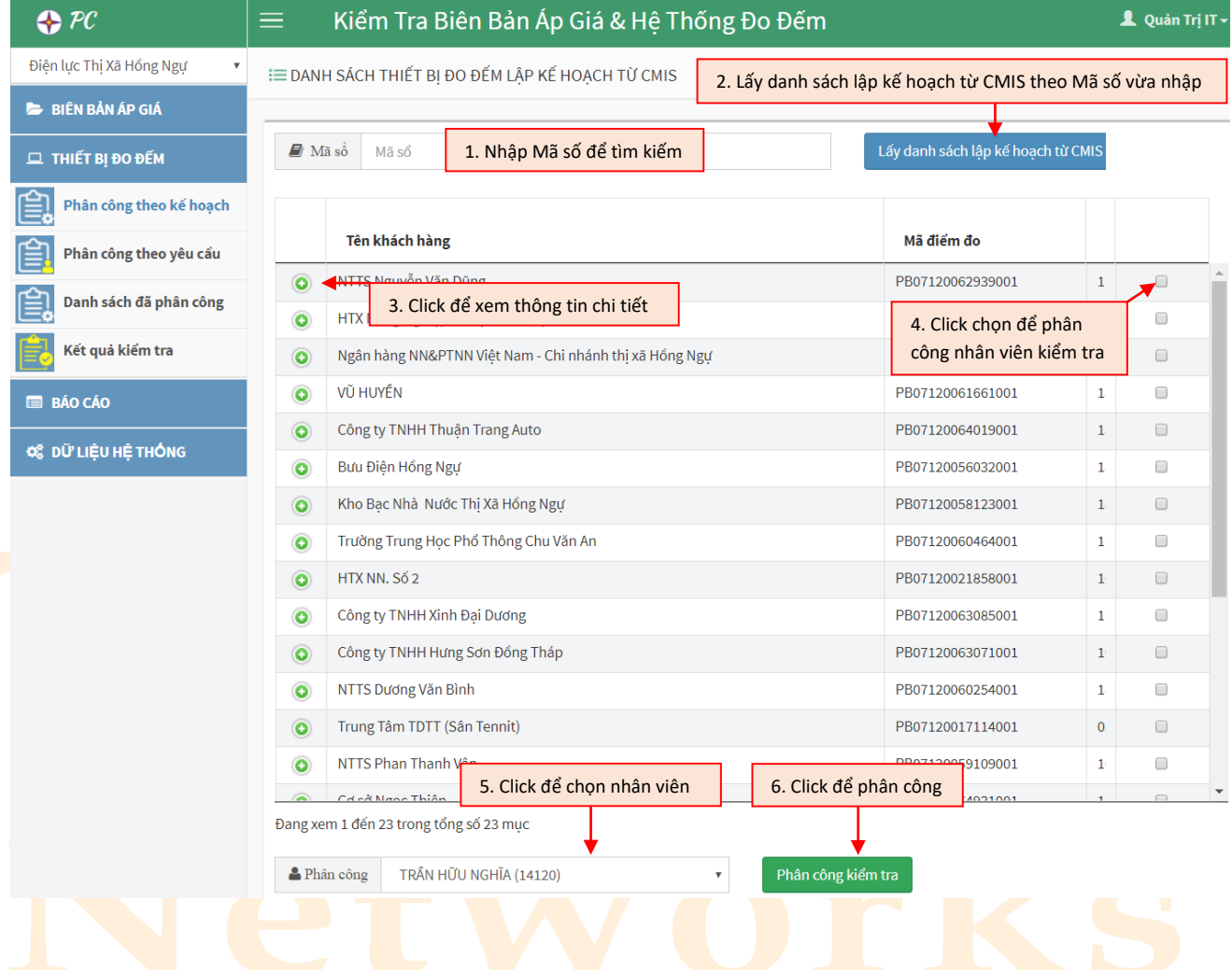

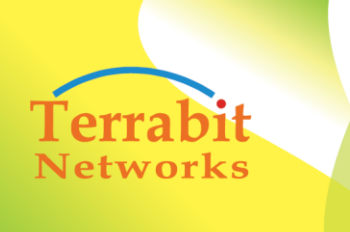

Head office: 6<sup>th</sup> floor, Area A, Waseco Building, 10 Pho<br>Quang Street, Ward 2 Tan Binh District, HCMC, Vietnam<br>Tel: +(84-8) 3844 6821 | Fax: +(84-8) 3844 6824

**2.3.2.Phân công theo yêu cầu**

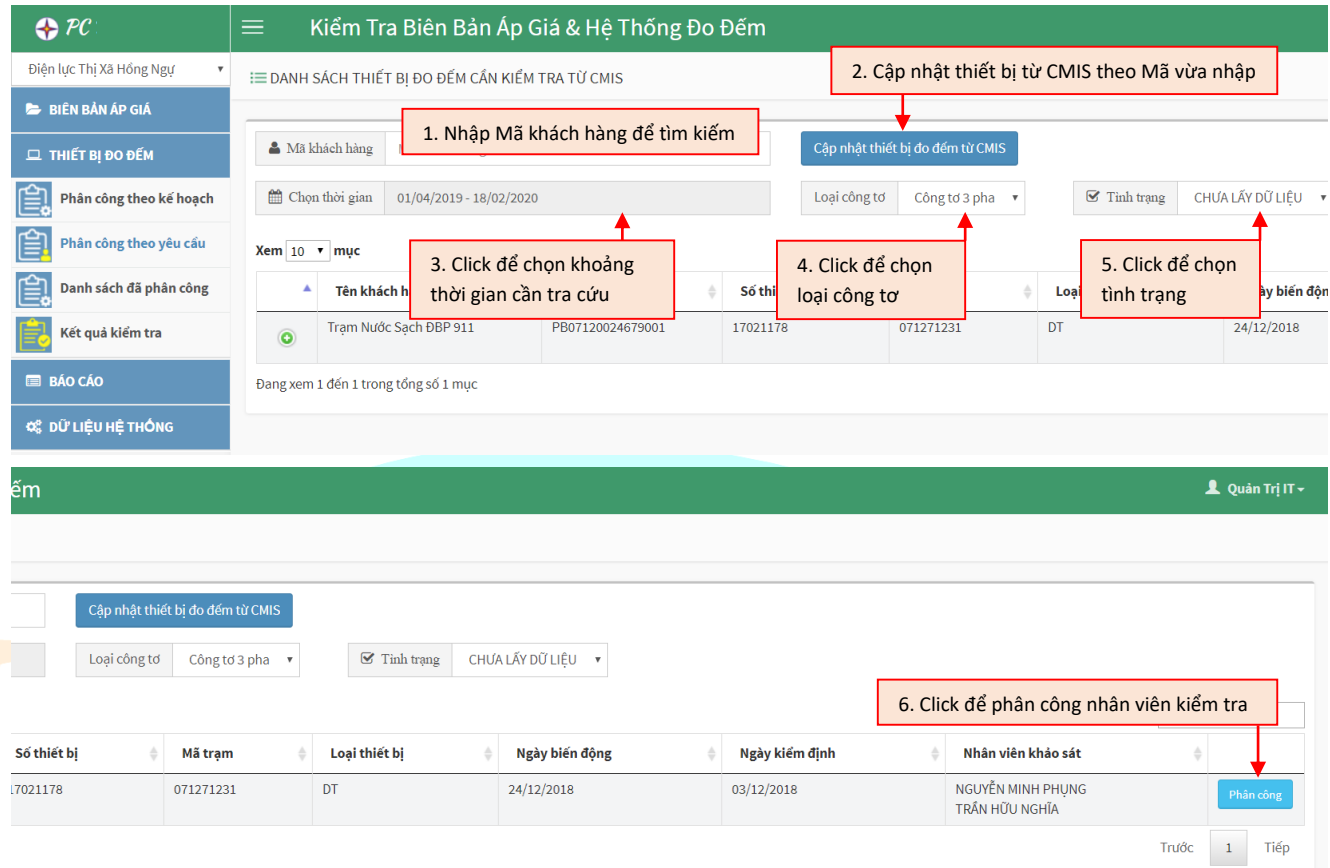

Phân công nhân viên kiểm tra:

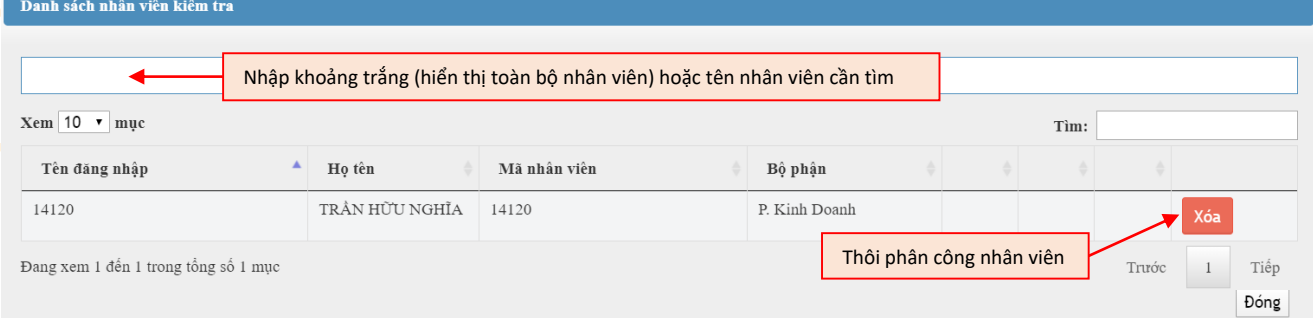

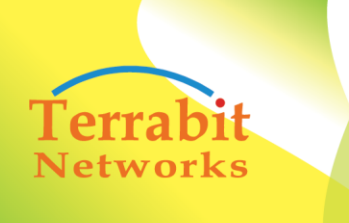

Head office: 6<sup>th</sup> floor, Area A, Waseco Building, 10 Pho Quang Street, Ward 2 Tan Binh District, HCMC, Vietnam Tel: +(84-8) 3844 6821 | Fax: +(84-8) 3844 6824

#### **2.3.3.Danh sách đã phân công**

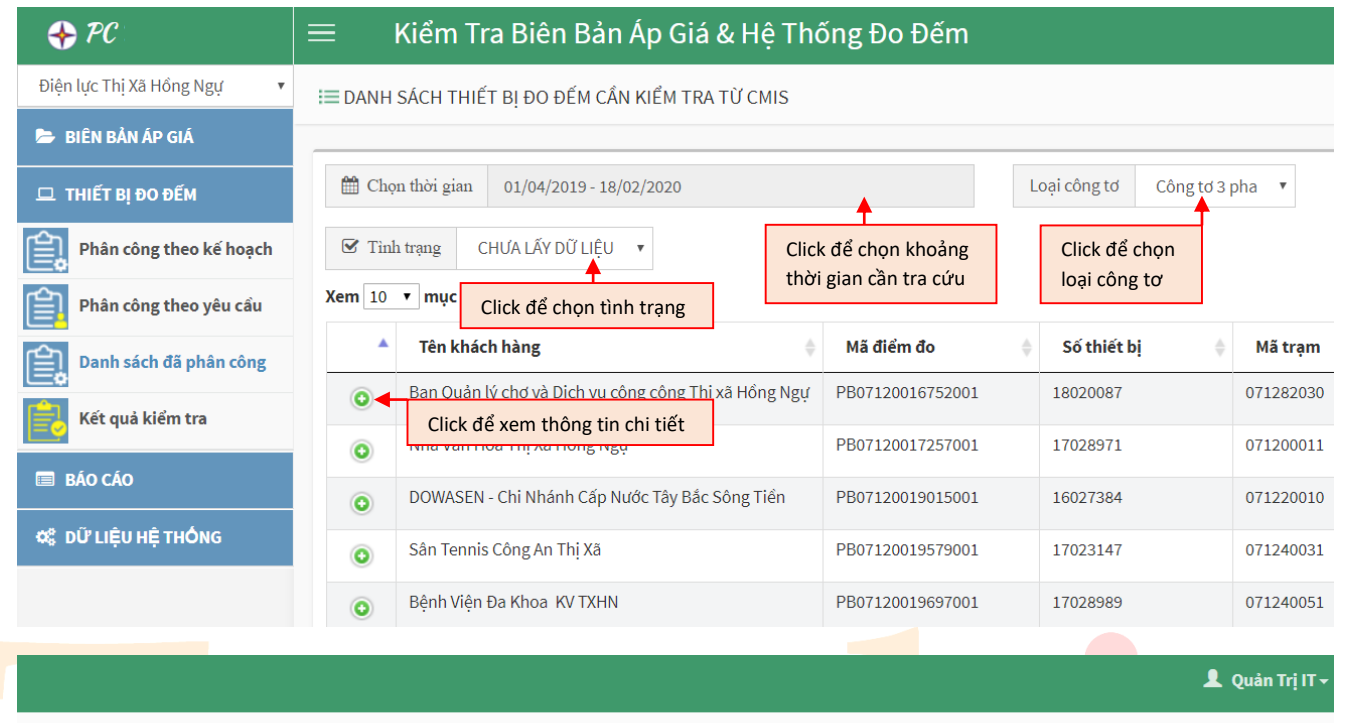

Cập nhật thiết bị đo đếm từ CMIS

Cập nhật thiết bị đo đếm từ CMIS  $\mathbf{v}$ 

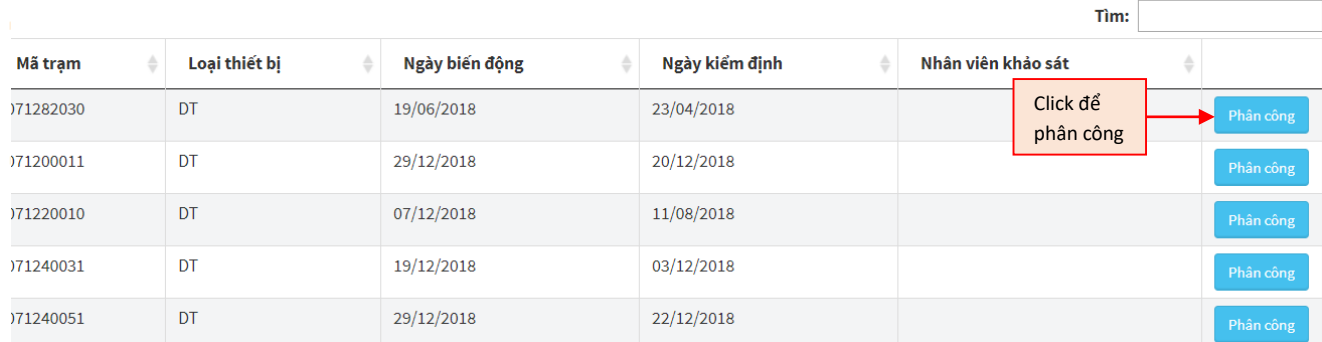

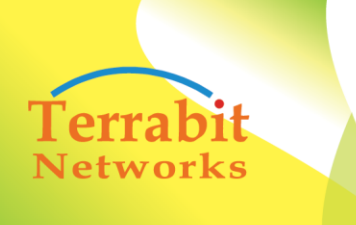

Head office: 6<sup>th</sup> floor, Area A, Waseco Building, 10 Pho<br>Quang Street, Ward 2 Tan Binh District, HCMC, Vietnam<br>Tel: +(84-8) 3844 6821 | Fax: +(84-8) 3844 6824

#### **2.3.4.Kết quả kiểm tra**

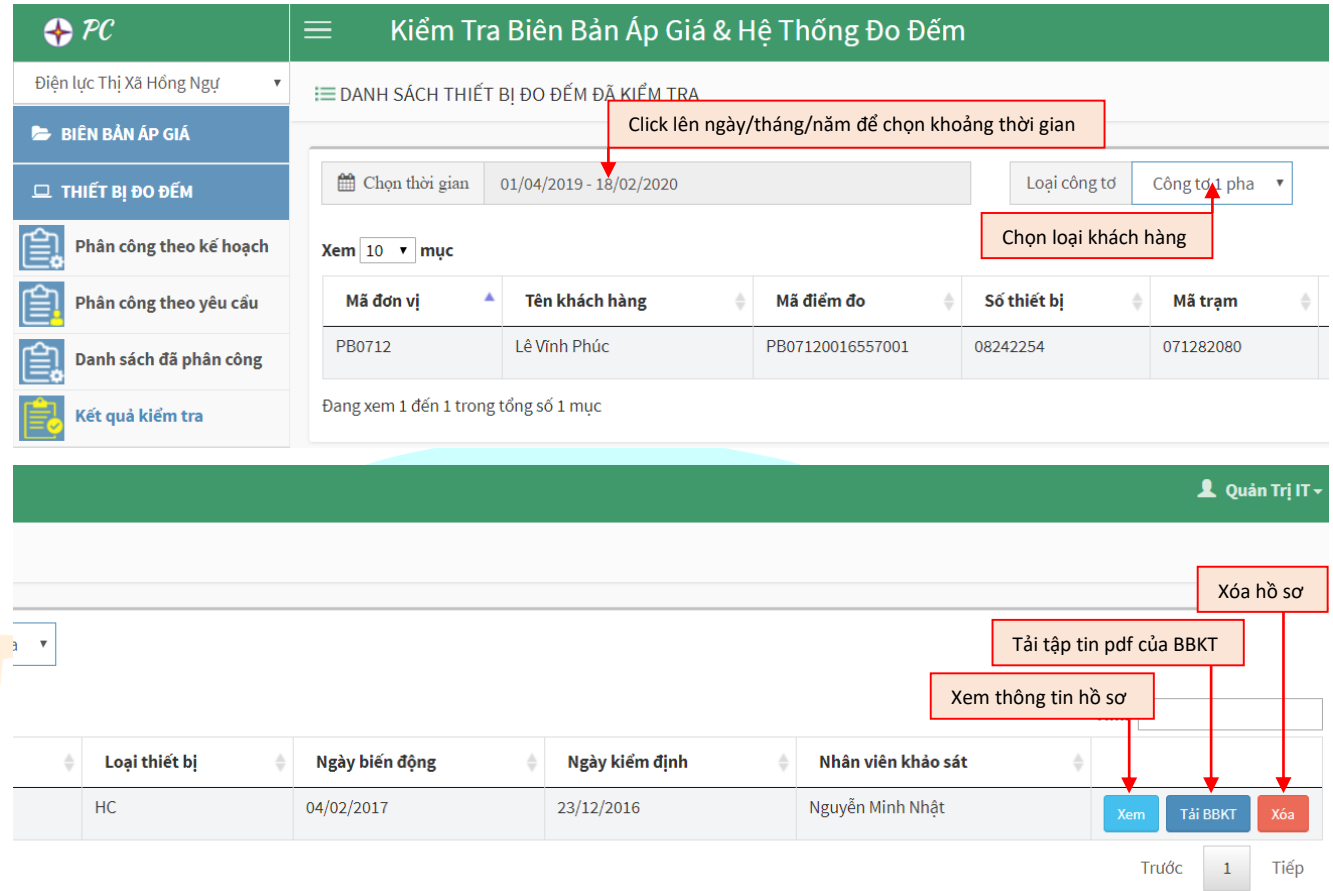

#### $\triangleright$  Xem thông tin hồ sơ

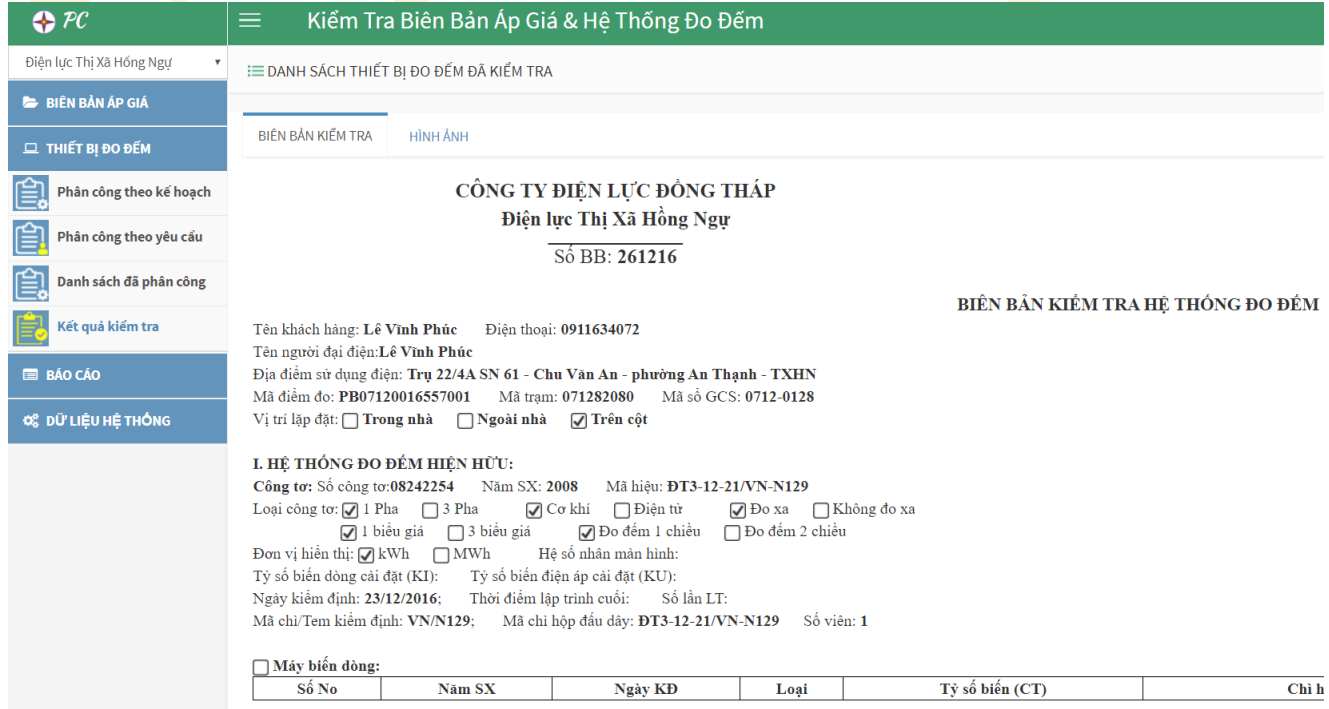

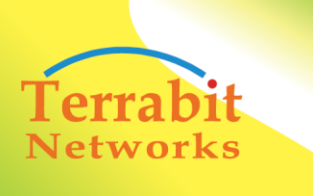

Head office:  $6^{th}$  floor, Area A, Waseco Building, 10 Pho<br>Quang Street, Ward 2 Tan Binh District, HCMC, Vietnam<br>Tel: +(84-8) 3844 6821 | Fax: +(84-8) 3844 6824

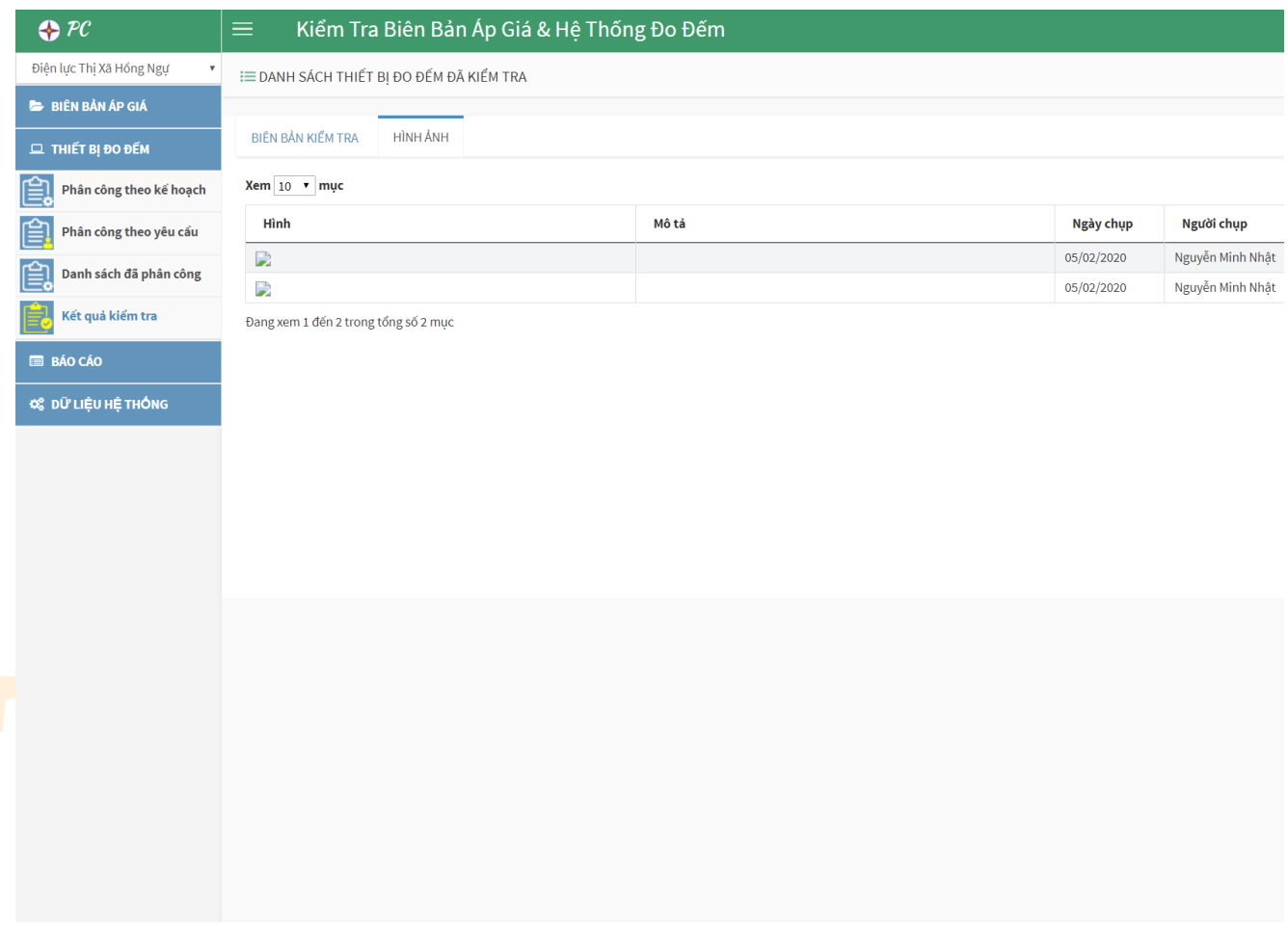

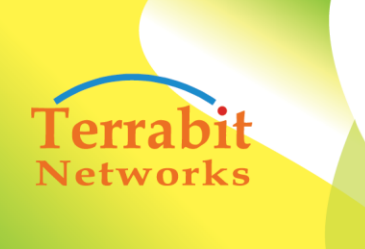

Head office: 6<sup>th</sup> floor, Area A, Waseco Building, 10 Pho Quang Street, Ward 2 Tan Binh District, HCMC, Vietnam Tel: +(84-8) 3844 6821 | Fax: +(84-8) 3844 6824

### **2.4. BÁO CÁO 2.4.1.Tổng hợp BB áp giá**

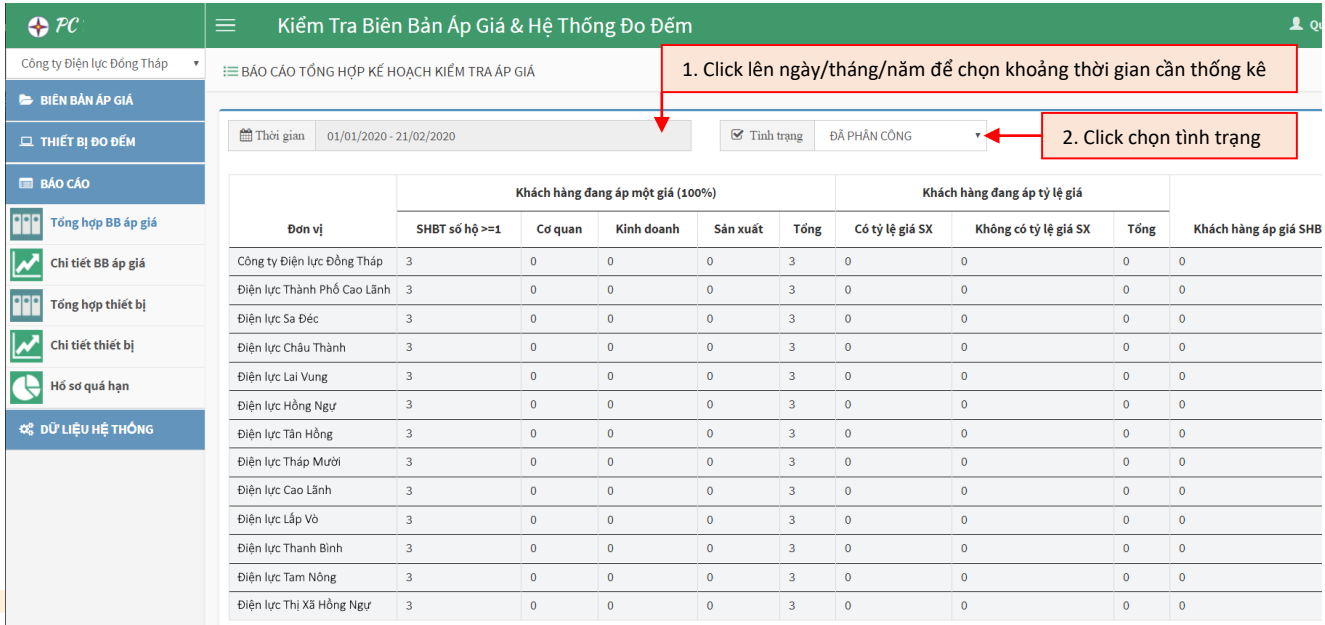

Đang xem 1 đến 13 trong tổng số 13 mục

## **2.4.2.Chi tiết BB áp giá**

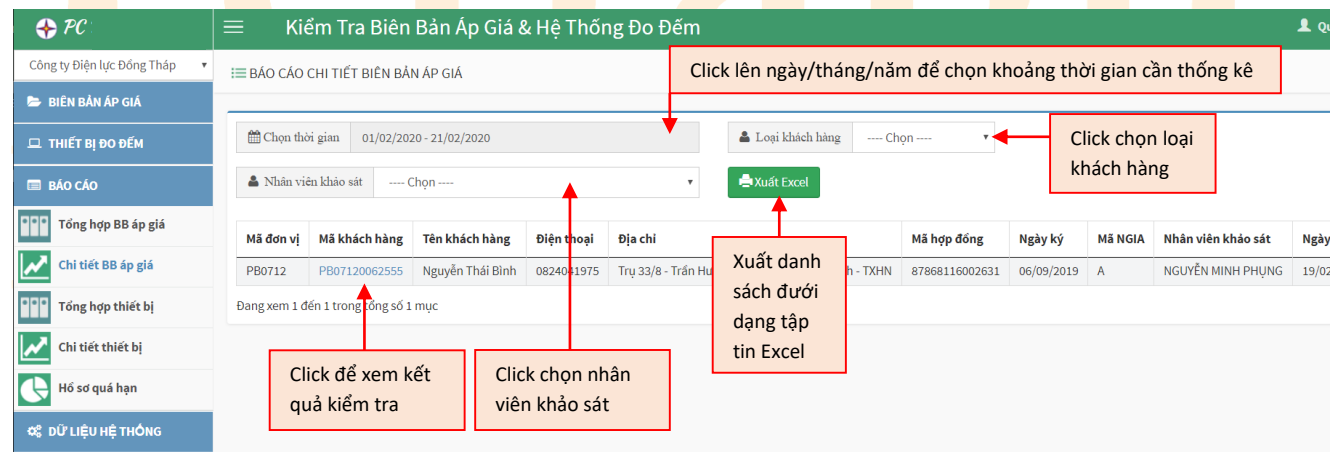

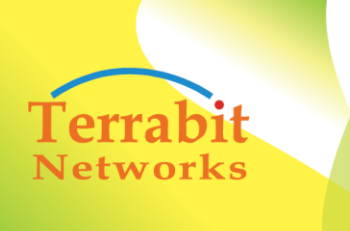

Head office: 6<sup>th</sup> floor, Area A, Waseco Building, 10 Pho<br>Quang Street, Ward 2 Tan Binh District, HCMC, Vietnam<br>Tel: +(84-8) 3844 6821 | Fax: +(84-8) 3844 6824

### **2.4.3. Tổng hợp thiết bị**

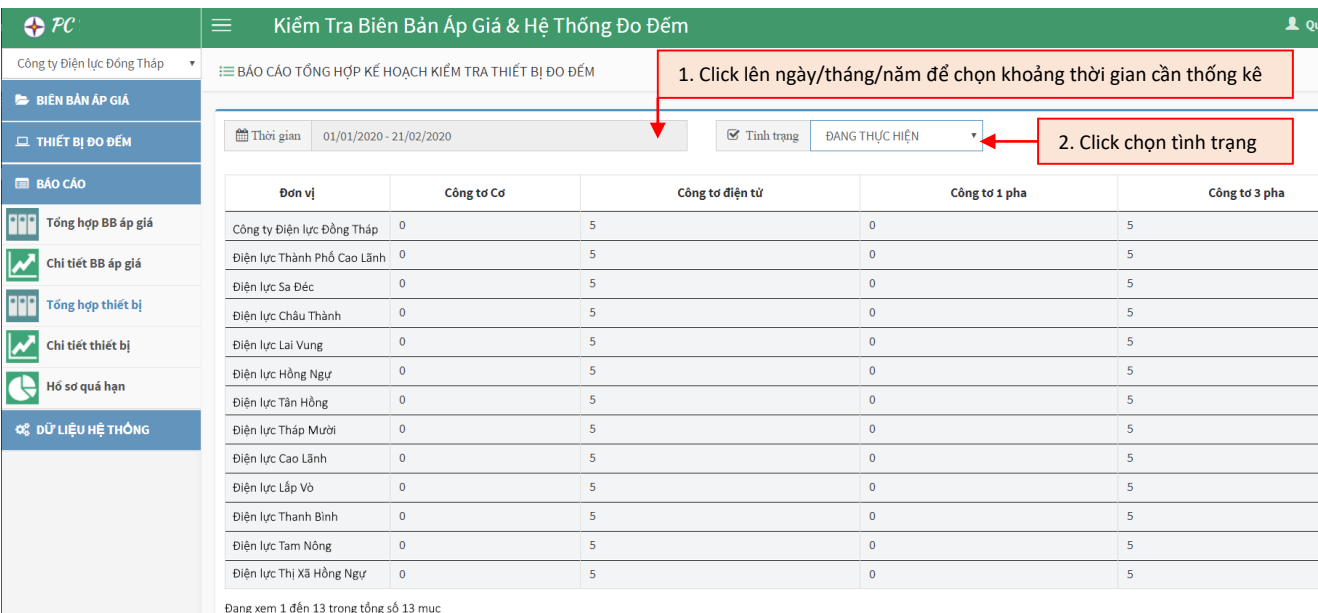

### **2.4.4.Chi tiết thiết bị**

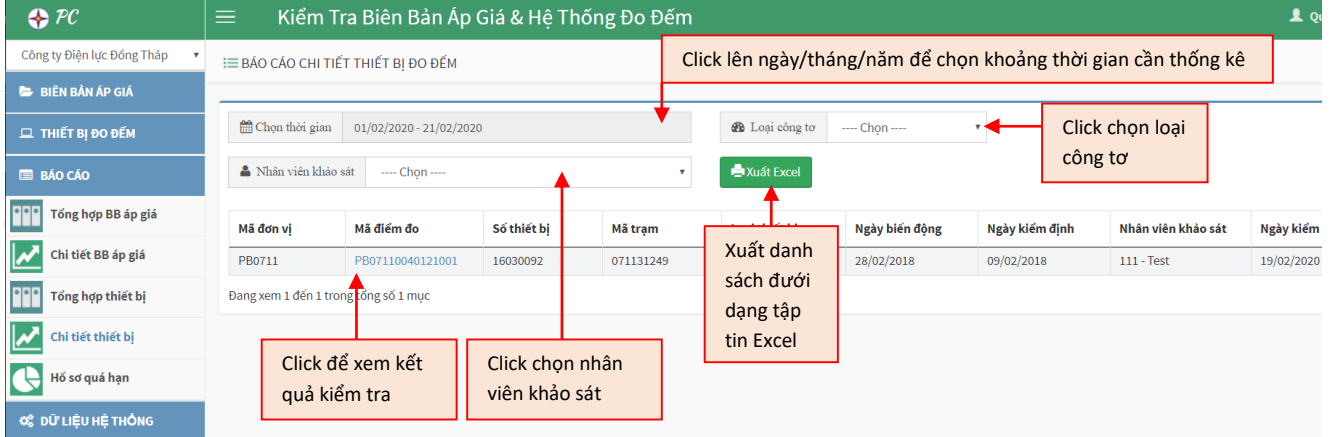